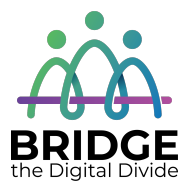

#### **Topic: Introduction to Computers**

When I am done this lesson, I will know:

- What a computer system is
- Why computers are important in all parts of life

# **Pre** and Post Self-Assessment

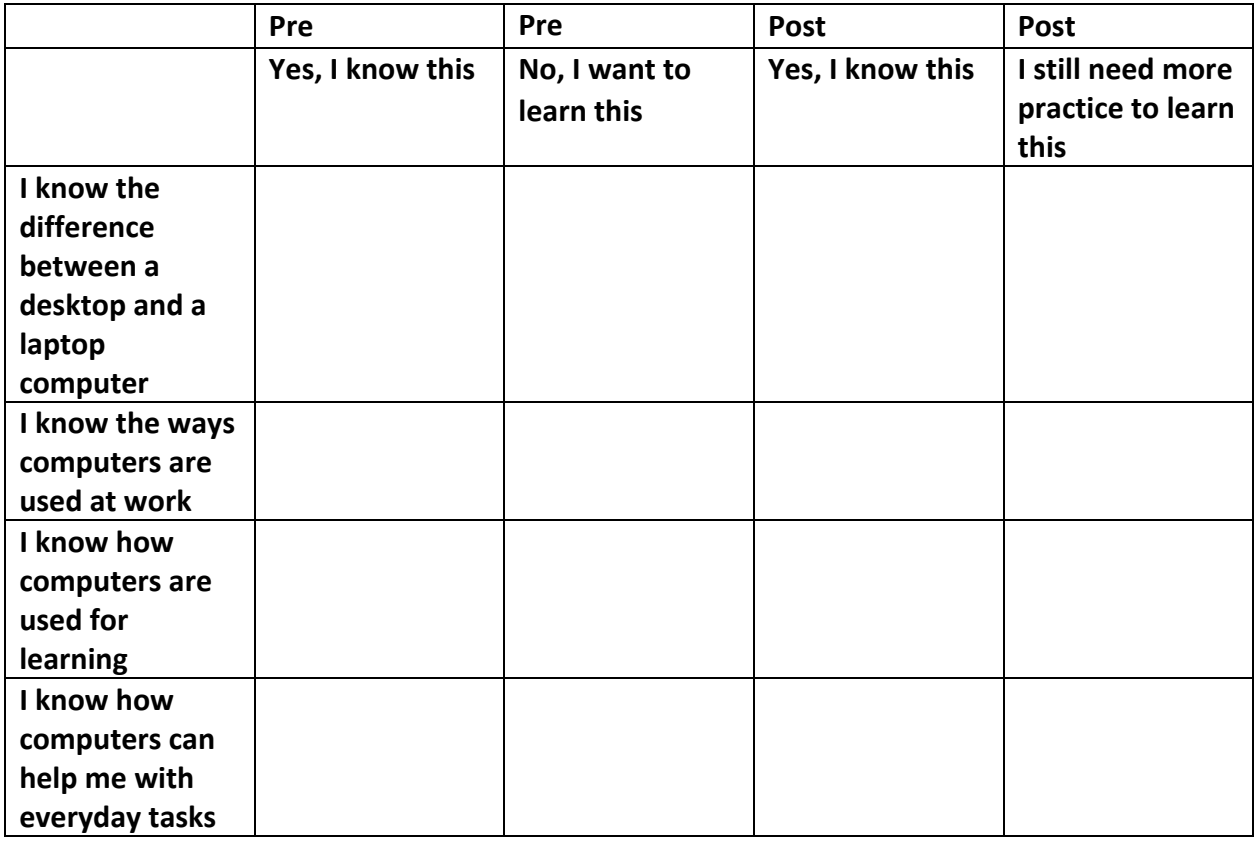

# **New Words and Terms**

hardware software peripheral device desktop laptop

#### **What is a Computer System?**

A computer system has three main parts:

- hardware
- software
- people

**Hardware** is the equipment. It is the physical parts. It includes the parts you can see and some parts that you can't see. Hardware includes the processor, memory, storage, communication ports and peripheral devices. Peripheral devices are connected to the computer. Some examples are the display, the keyboard, a mouse, speakers, or a printer. The processor is what makes the computer work. It is like the "brains" of the computer.

**Software** is a set of instructions or a computer program that tells the hardware what to do. The operating system of a computer is one type of software. There are also thousands of other types of software programs that you can use on a computer. Some of the most common software programs you might use are Microsoft Word or Adobe Acrobat. Software is written by a computer programmer.

**People** use the software to tell the computer what they want it to do for them.

There are different types of computers. They can have different computing power, capacity, size, mobility and other factors. Some different types of computers are:

- desktop computers
- laptop computers
- minicomputers
- handheld computers and devices
- mainframes or supercomputers

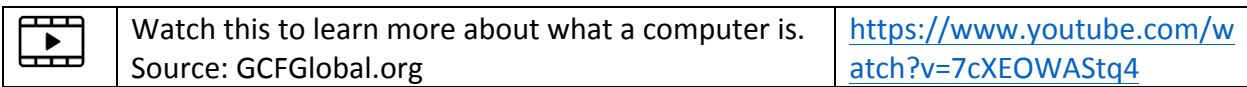

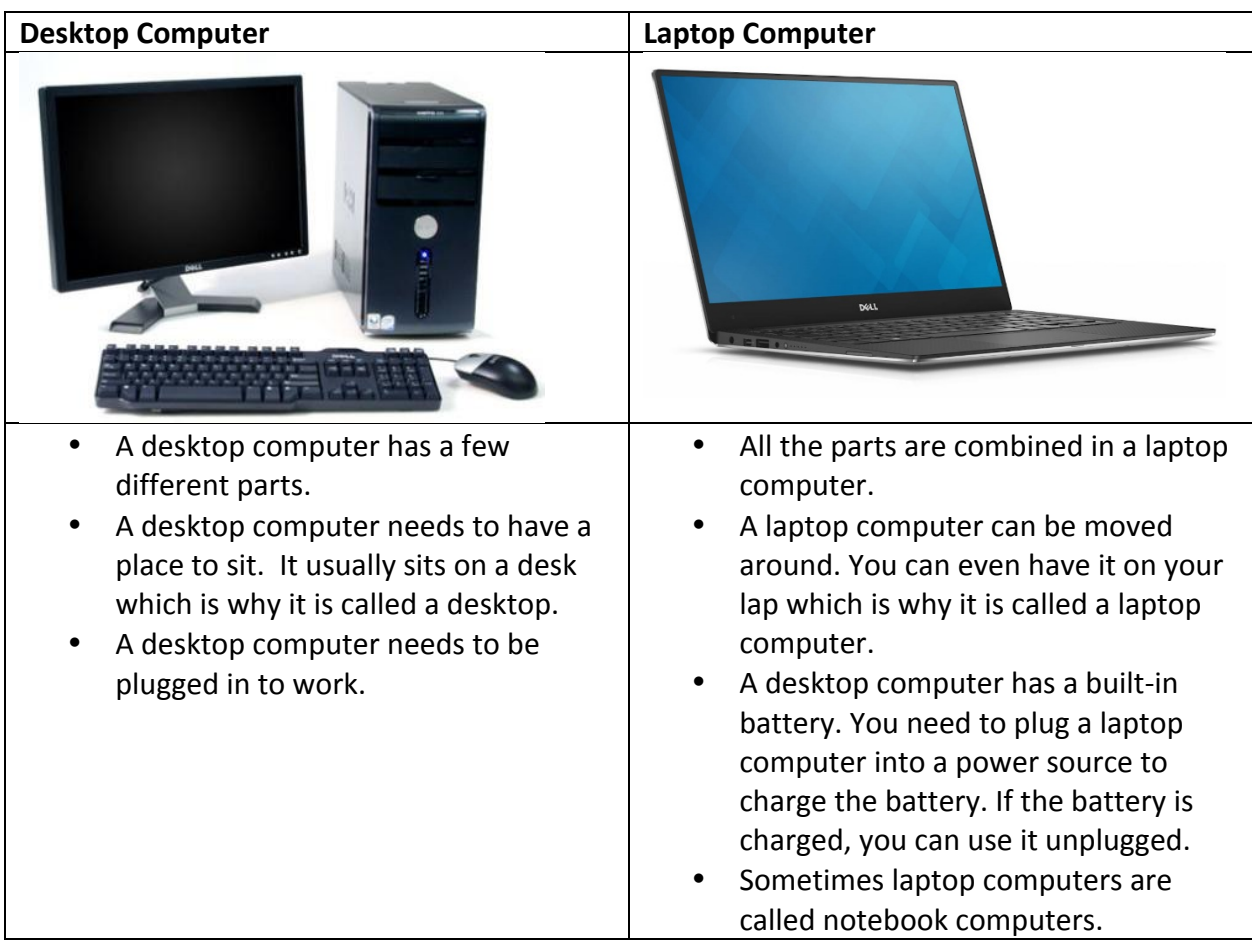

You are probably using a **desktop computer** or a **laptop computer**.

## **Check Your Knowledge**

What are the three main parts of a computer system?

- 1.
- 2.
- 3.

What are two differences between a desktop computer and a laptop computer?

\_\_\_\_\_\_\_\_\_\_\_\_\_\_\_\_\_\_\_\_\_\_\_\_\_\_\_\_\_\_\_\_\_\_\_\_\_\_\_\_\_\_\_\_\_\_\_\_\_\_\_\_\_\_\_\_\_\_\_\_\_\_\_\_

\_\_\_\_\_\_\_\_\_\_\_\_\_\_\_\_\_\_\_\_\_\_\_\_\_\_\_\_\_\_\_\_\_\_\_\_\_\_\_\_\_\_\_\_\_\_\_\_\_\_\_\_\_\_\_\_\_\_\_\_\_\_\_\_

Computers are used in all parts of our lives today. We use computers in the workplace, in school settings and in our everyday lives.

#### **Examples of Computers at Work**

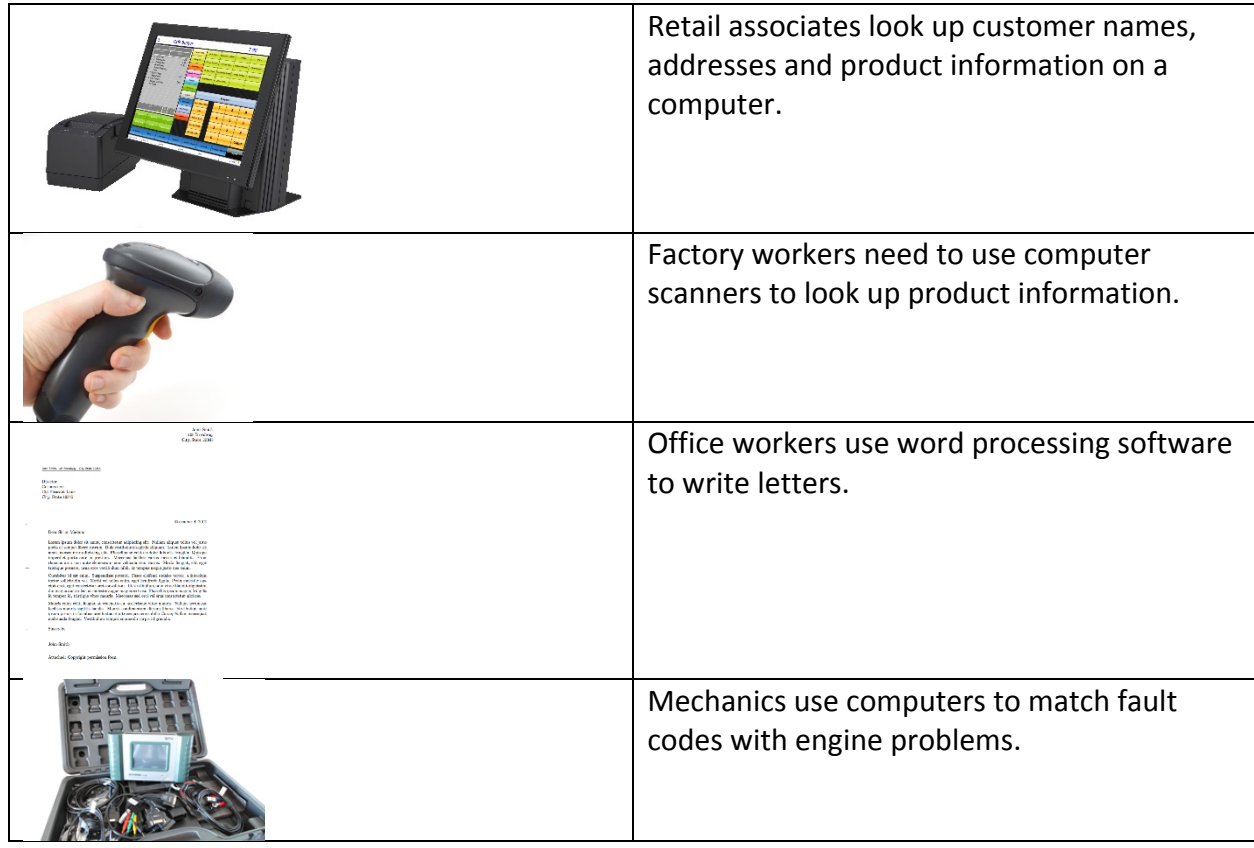

**Discussion Question**

Can you think of any other examples?

#### **Examples of Computers at School**

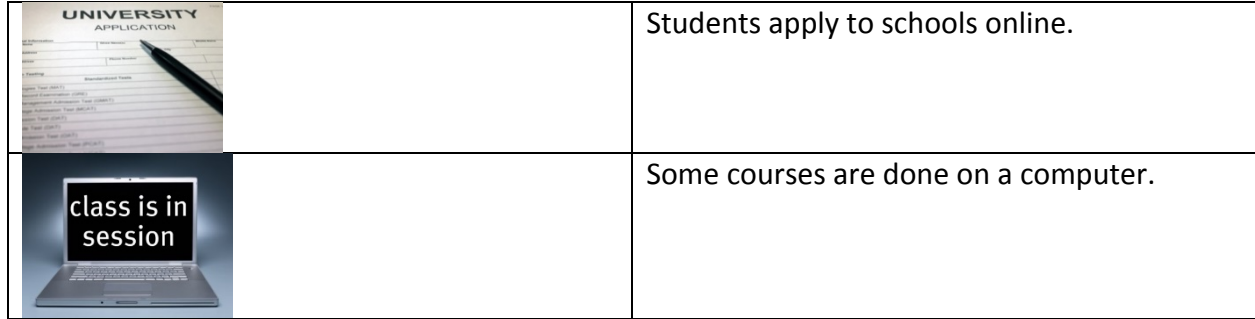

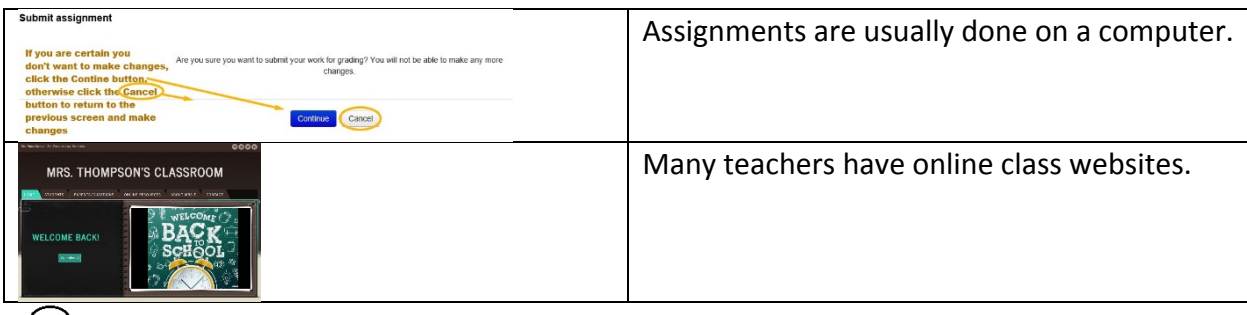

### **Discussion Question**

Can you think of any other examples?

#### **Examples of Computers in our Everyday Lives**

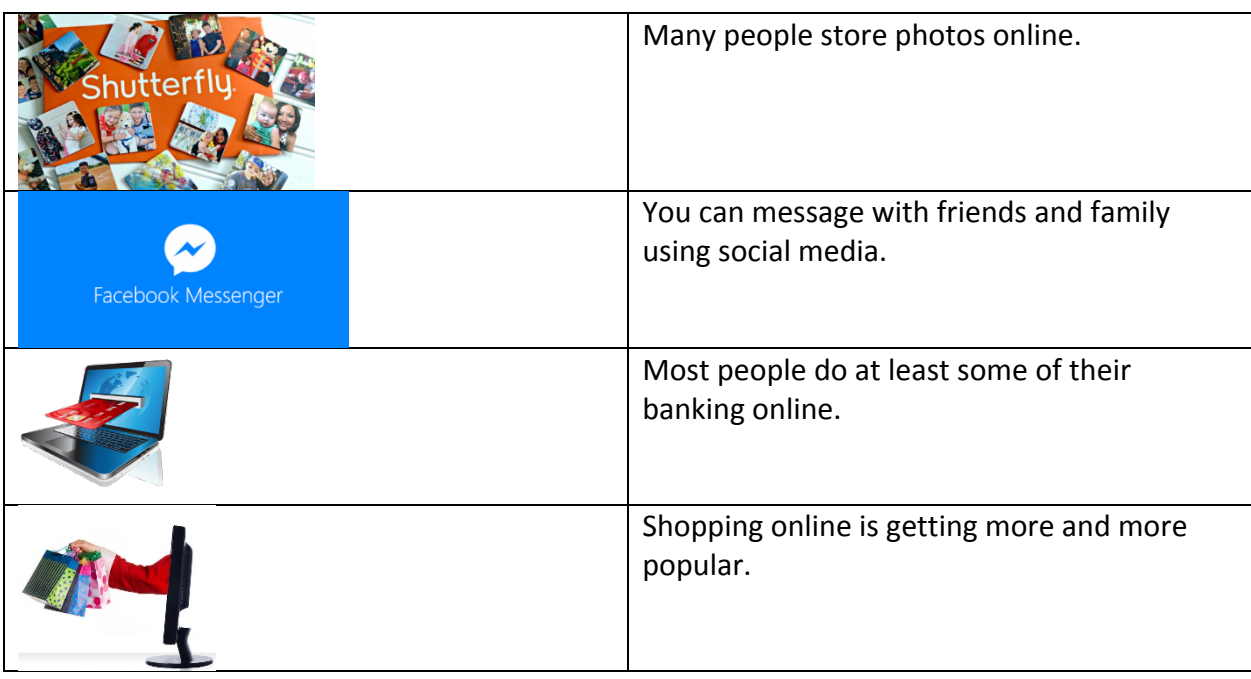

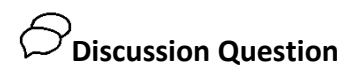

Can you think of any other examples?

### **Check Your Knowledge**

Write down three different places computers are used:

1.

2.

3.

Share your answers with the group.

### *O* Optional: I Want to Learn More

Complete the GCFGlobal: Computer Basics – What is a Computer Course: https://edu.gcfglobal.org/en/computerbasics/what-is-a-computer/1/

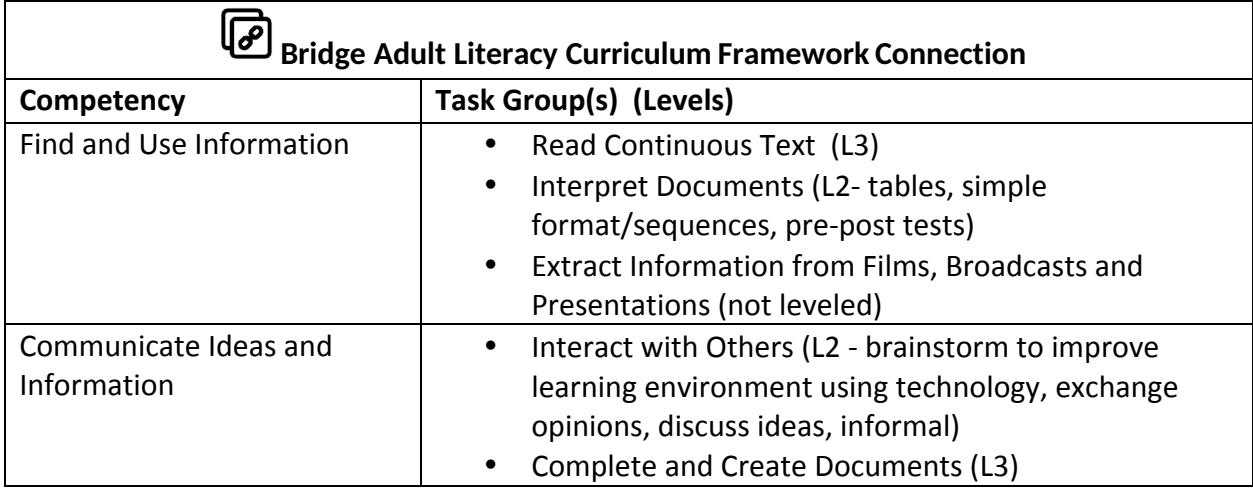

www.bridgela.org

info@bridgela.org

(310) 999-0001